# Ogólne zasady sprawdzania i oceniania osiągnięć ucznia

### **I. Ogólne zasady oceniania uczniów**

- 1. Ocenianie osiągnięć edukacyjnych ucznia polega na rozpoznawaniu przez nauczyciela postępów w opanowaniu przez ucznia wiadomości i umiejętności oraz jego poziomu w stosunku do wymagań edukacyjnych wynikających z podstawy programowej i realizowanych w szkole programów nauczania, opracowanych zgodnie z nią.
- 2. Nauczyciel:
	- informuje ucznia o poziomie jego osiągnięć edukacyjnych oraz o postępach w tym zakresie;
	- udziela uczniowi pomocy w samodzielnym planowaniu swojego rozwoju;
	- motywuje ucznia do dalszych postępów w nauce;
	- dostarcza rodzicom informacji o postępach, trudnościach w nauce oraz specjalnych uzdolnieniach ucznia.

Oceny są jawne dla ucznia i jego rodziców.

Na wniosek ucznia lub jego rodziców nauczyciel uzasadnia ustaloną ocenę w sposób określony w statucie szkoły.

Na wniosek ucznia lub jego rodziców sprawdzone i ocenione pisemne prace kontrolne są udostępniane do wglądu uczniowi lub jego rodzicom.

### **II. Kryteria oceniania poszczególnych form aktywności**

Ocenie podlegają: prace klasowe (waga 2), kartkówki (waga 1), odpowiedzi ustne (waga 1), prace domowe (waga 1), ćwiczenia praktyczne (waga 1), praca ucznia na lekcji(waga 1), prace dodatkowe (waga 1)oraz szczególne osiągnięcia (waga 3).

- 1. **Prace klasowe** przeprowadza się w formie pisemnej, a ich celem jest sprawdzenie wiadomości i umiejętności ucznia z zakresu danego działu.
	- Prace klasowe planuje się na zakończenie każdego działu.
	- Uczeń jest informowany o planowanej pracy klasowej z co najmniej tygodniowym wyprzedzeniem
	- Przed każdą pracą klasową nauczyciel podaje jej zakres programowy.
	- Każdą pracę klasową poprzedza lekcja (lub dwie lekcje) powtórzeniowa, podczas której nauczyciel zwraca uwagę uczniów na najważniejsze zagadnienia z danego działu.
	- Każda praca klasowa (po oddaniu)jest omawiana przez nauczyciela, występujące ewentualnie braki w wiadomościach i umiejętnościach piszących są indywidualnie analizowane wspólnie na lekcji, każdy uczeń otrzymuje informacje zwrotną na temat tego co już umie, co wymaga poprawy i wskazówki do dalszej pracy.

• Praca klasowa umożliwia sprawdzenie wiadomości i umiejętności na wszystkich poziomach wymagań edukacyjnych – od koniecznego do wykraczającego.

• Zasada przeliczania oceny punktowej na stopień szkolny:

100% - 98% cel 97% - 91% bdb 90% -71% db 70% -51% dost. 50% - 31% dop 30 % i mniej ndst.

Prace klasowe w formie papierowej lub elektronicznej pozostają w pracowni komputerowej i są udostępniane uczniowi lub jego rodzicom na ich prośbę.

- 2. **Kartkówki** przeprowadza się w formie pisemnej, a ich celem jest sprawdzenie wiadomości i umiejętności ucznia z zakresu programowego 2, 3 ostatnich jednostek lekcyjnych.
	- Nauczyciel nie ma obowiązku uprzedzania uczniów o terminie i zakresie programowym kartkówki.
	- Kartkówka jest tak skonstruowana, by uczeń mógł wykonać wszystkie polecenia w czasie nie dłuższym niż 15 minut.
	- Kartkówka jest oceniana w skali punktowej, a liczba punktów jest przeliczana na ocenę zgodnie z podanymi wyżej zasadami.
	- Umiejętności i wiadomości objęte kartkówką wchodzą w zakres pracy klasowej przeprowadzanej po zakończeniu działu i tym samym zła ocena z kartkówki może zostać poprawiona pracą klasową.
	- Kartkówki w formie papierowej są oddawane uczniom, a w formie elektronicznej są do wglądu na komputerze w pracowni komputerowej na prośbę rodziców lub uczniów.

3. **Odpowiedź ustna** obejmuje zakres programowy aktualnie realizowanego działu. Oceniając odpowiedź ustną, nauczyciel bierze pod uwagę:

- zgodność wypowiedzi z postawionym pytaniem,
- prawidłowe posługiwanie się pojęciami,
- zawartość merytoryczną wypowiedzi,
- sposób formułowania wypowiedzi.
- 4. **Praca domowa** jest pisemną lub ustną formą ćwiczenia umiejętności i utrwalania wiadomości zdobytych przez ucznia podczas lekcji.
	- Pisemną pracę domową uczeń wykonuje w zeszycie lub w formie zleconej przez nauczyciela.

• Błędnie wykonana praca domowa jest sygnałem dla nauczyciela, mówiącym o konieczności wprowadzenia dodatkowych ćwiczeń utrwalających umiejętności i nie jest nigdy oceniona negatywnie.

- Przy wystawianiu oceny za pracę domową nauczyciel bierze pod uwagę samodzielność, poprawność i estetykę wykonania. Niezgłoszony przez ucznia, w czasie rozpoczynania się lekcji, brak pracy domowej skutkuje wystawieniem oceny niedostatecznej.
- 5. **Aktywność i praca ucznia na lekcji** są oceniane zależnie od ich charakteru, za pomocą plusów i minusów.
	- Plus uczeń może uzyskać m.in. za samodzielne wykonanie krótkiej pracy na lekcji, krótką prawidłową odpowiedź ustną, aktywną pracę w grupie, pomoc koleżeńską na lekcji przy rozwiązaniu problemu.2 Przedmiotowy system oceniania
		- Minus uczeń może uzyskać m.in. za brak przygotowania do lekcji (np. zeszytu), brak zaangażowania na lekcji.
		- Sposób przeliczania plusów i minusów jest następujący: 3 plusy to ocena bardzo dobra, a 3 minusy to ocena niedostateczna.
- 6. **Ćwiczenia praktyczne** obejmują zadania praktyczne, które uczeń wykonuje podczas lekcji. Oceniając je, nauczyciel bierze pod uwagę:
	- wartość merytoryczną,
	- dokładność wykonania polecenia,
- staranność i estetykę,
- w przypadku pracy w grupie stopień zaangażowania w wykonanie ćwiczenia.
- 7. **Prace dodatkowe** obejmują dodatkowe zadania dla zainteresowanych uczniów, prace projektowe wykonane indywidualnie lub zespołowo, przygotowanie gazetki ściennej, wykonanie pomocy naukowych, prezentacji. Oceniając ten rodzaj pracy, nauczyciel bierze pod uwagę m.in.:
	- wartość merytoryczną pracy,
	- estetykę wykonania,
	- wkład pracy ucznia,
	- sposób prezentacji,
	- oryginalność i pomysłowość pracy.
- 8. **Szczególne osiągnięcia** uczniów, w tym udział w konkursach przedmiotowych, szkolnych i międzyszkolnych, są podstawą do podwyższenia rocznej lub śródrocznej oceny klasyfikacyjnej z przedmiotu.

### **III. Kryteria wystawiania oceny po I półroczu oraz na koniec roku szkolnego**

- 1. Klasyfikacja półroczna i roczna polega na podsumowaniu osiągnięć edukacyjnych ucznia oraz ustaleniu oceny klasyfikacyjnej.
- 2. Zgodnie z zapisami WSO nauczyciele i wychowawcy na początku każdego roku szkolnego informują uczniów oraz ich rodziców o:
	- wymaganiach edukacyjnych niezbędnych do uzyskania poszczególnych śródrocznych i rocznych ocen klasyfikacyjnych,
	- sposobach sprawdzania osiągnięć edukacyjnych uczniów,
	- warunkach i trybie uzyskania wyższej niż przewidywana oceny klasyfikacyjnej,
	- trybie odwoływania od wystawionej oceny klasyfikacyjnej.
- 3. Przy wystawianiu oceny śródrocznej lub rocznej nauczyciel bierze pod uwagę stopień opanowania poszczególnych działów tematycznych, oceniany na podstawie wymienionych w punkcie II różnych form sprawdzania wiadomości i umiejętności.

## **IV. Zasady uzupełniania braków i poprawiania ocen**

- 1. Sprawdziany teoretyczne lub sprawdziany praktycznych umiejętności pracy na komputerze są obowiązkowe. Oceny z tych sprawdzianów uczniowie mogą poprawiać raz w semestrze, po uprzednim ustaleniu terminu z nauczycielem. Oceny z prac klasowych poprawiane są na pracach klasowych poprawkowych w terminie tygodnia po omówieniu sprawdzianu i wystawieniu ocen,
- 2. Oceny z kartkówek poprawiane są na pracach klasowych.
- 3. Oceny z odpowiedzi ustnych mogą być poprawione ustnie.
- 4. Ocenę z pracy domowej lub ćwiczenia praktycznego uczeń może poprawić wykonując tę pracę ponownie.
- 5. Uczeń może uzupełnić braki w wiedzy i umiejętnościach, biorąc udział w zajęciach wyrównawczych lub drogą indywidualnych konsultacji z nauczycielem.

6. Sposób poprawiania klasyfikacyjnej oceny semestralnej lub rocznej regulują przepisy WSO i rozporządzenia MEN.

### **V. Zasady badania wyników nauczania**

- 1. Badanie wyników nauczania ma na celu diagnozowanie efektów kształcenia.
- 2. Badanie to odbywa się w trzech etapach:
	- diagnozy wstępnej,
	- diagnozy na zakończenie I semestru nauki,
	- diagnozy na koniec roku szkolnego.
- 3. Oceny uzyskane przez uczniów podczas tych diagnoz nie mają wpływu na ocenę semestralną i roczną.

# **WYMAGANIA EDUKACYJNE NA POSZCZEGÓLNE OCENY SZKOLNE**

## **1. Podstawowe zasady posługiwania się komputerem i programem komputerowym**

#### **Osiągnięcia wychowawcze**

Uczeń:

- 1. przestrzega zasad bezpiecznej pracy przy komputerze,
- 2. jest odpowiedzialny za ogólny porządek na stanowisku komputerowym,
- 3. stosuje zasady zdrowej pracy przy komputerze, w tym planuje przerwy w pracy i rekreację na świeżym powietrzu,
- 4. przestrzega zasad korzystania z licencjonowanego oprogramowania,
- 5. potrafi uszanować pracę innych, m.in. nie usuwa plików i nie kopiuje ich bez zgody autora lub nauczyciela,
- 6. potrafi z zaangażowaniem argumentować zagrożenia wynikające z korzystania z niewłaściwych gier komputerowych, m.in. nie korzysta z gier zawierających elementy przemocy i okrucieństwa oraz nie nakłania kolegów do korzystania z takich gier.

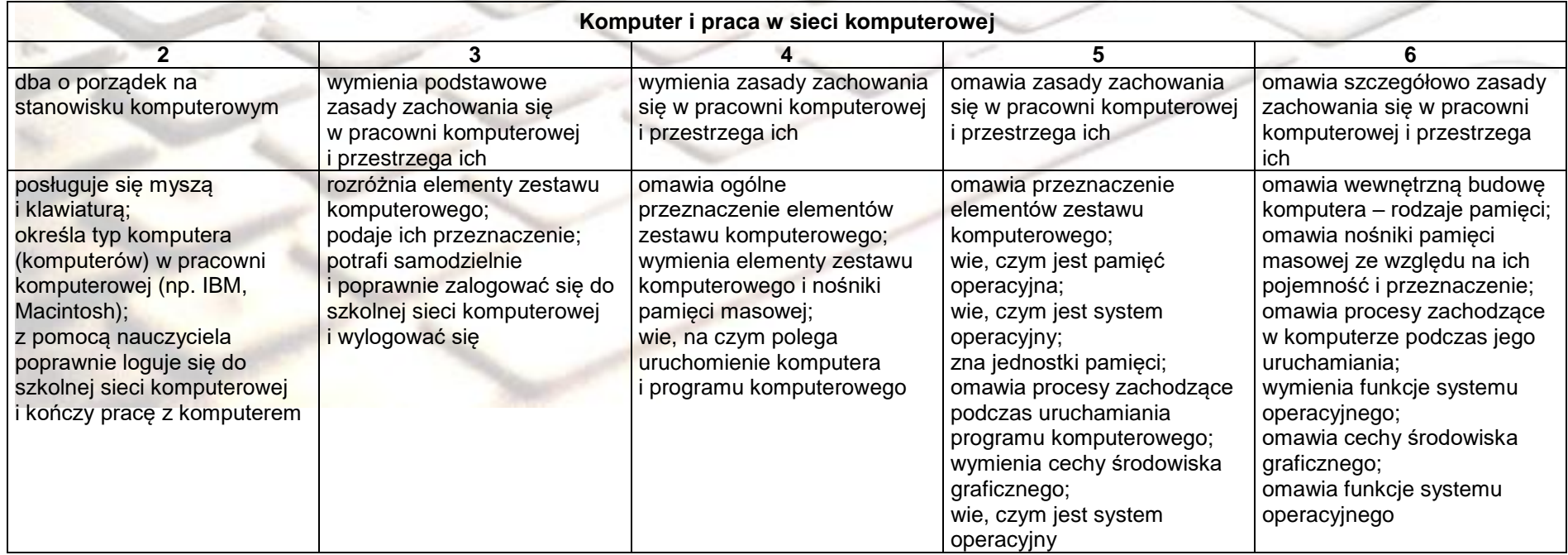

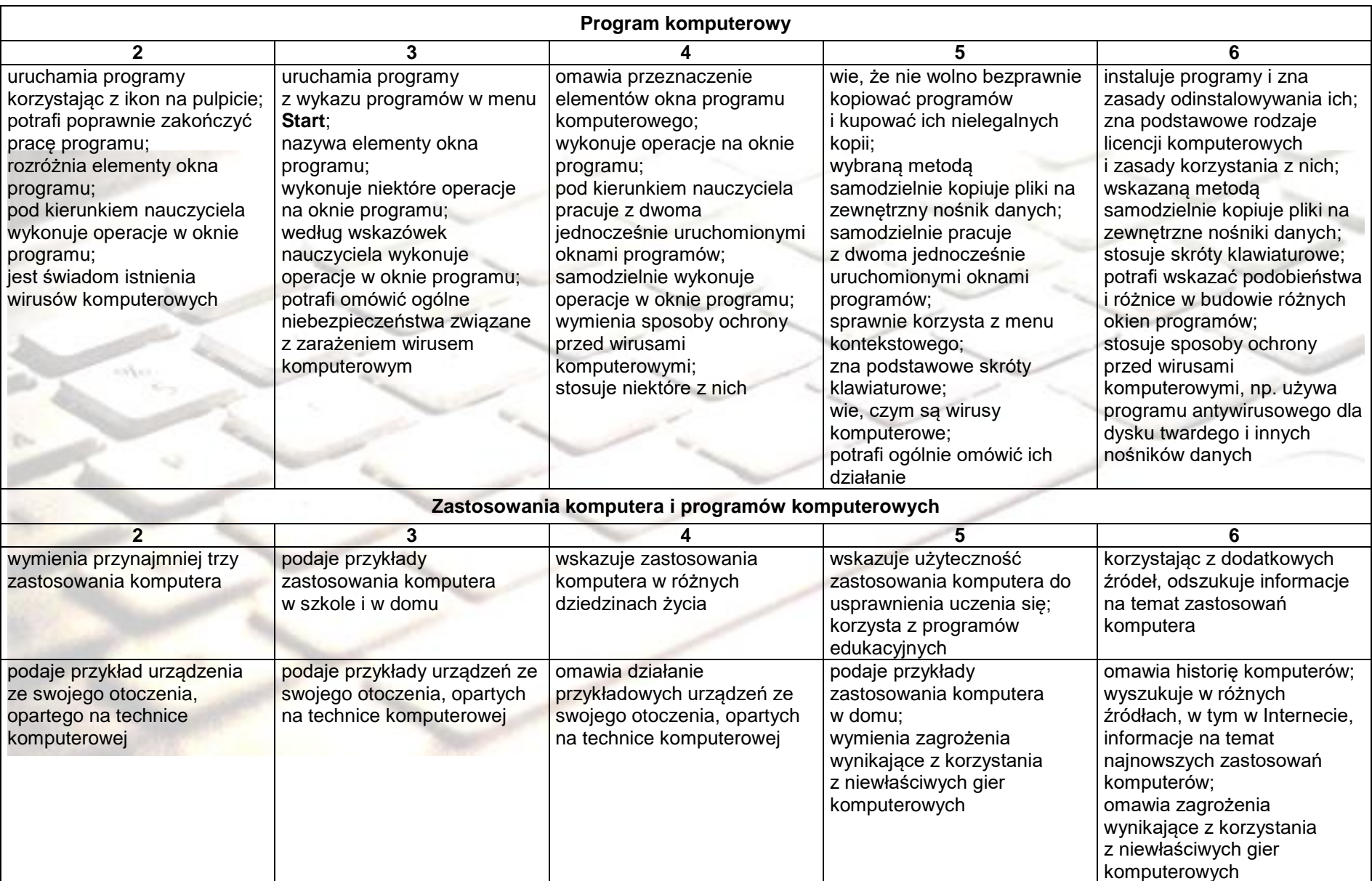

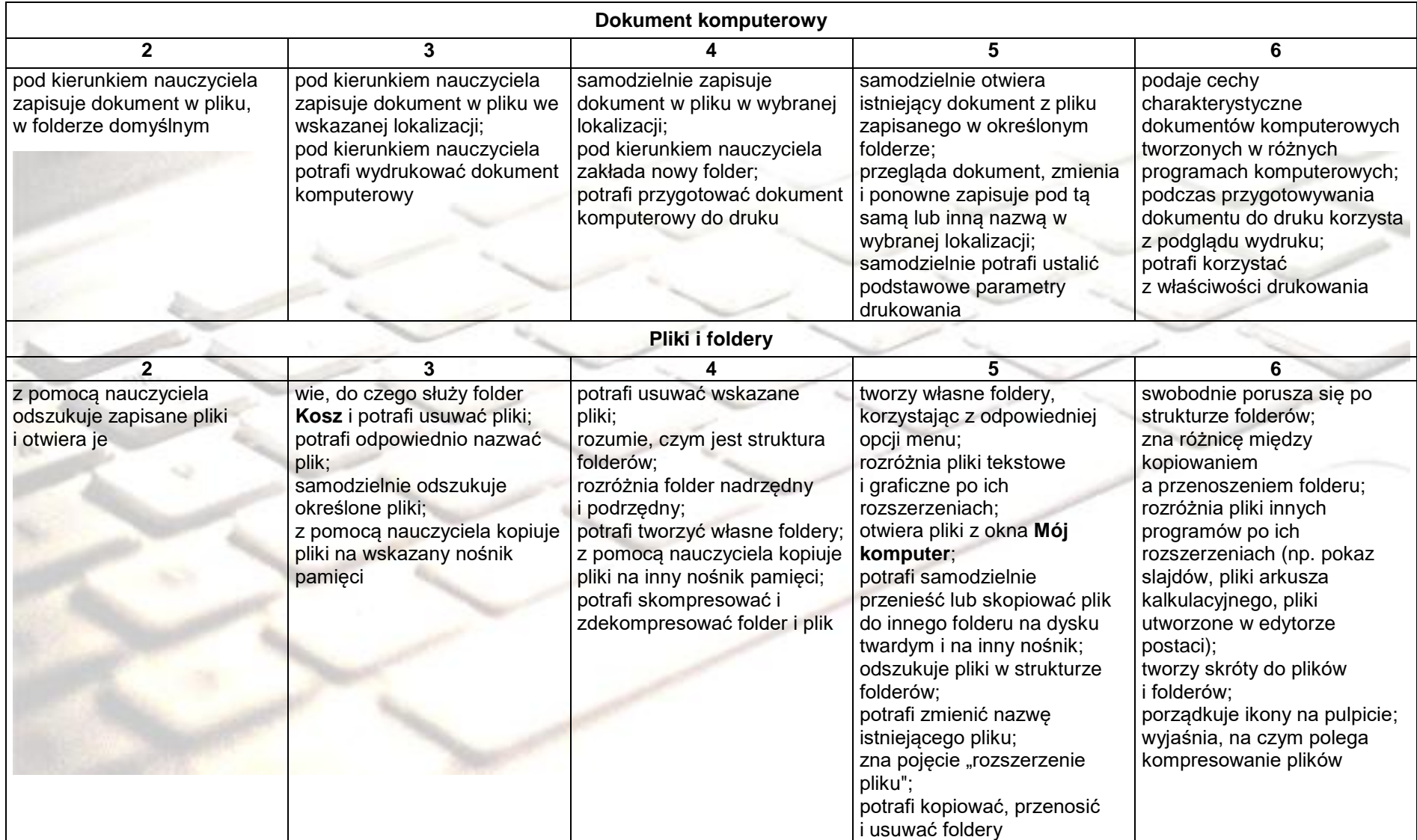

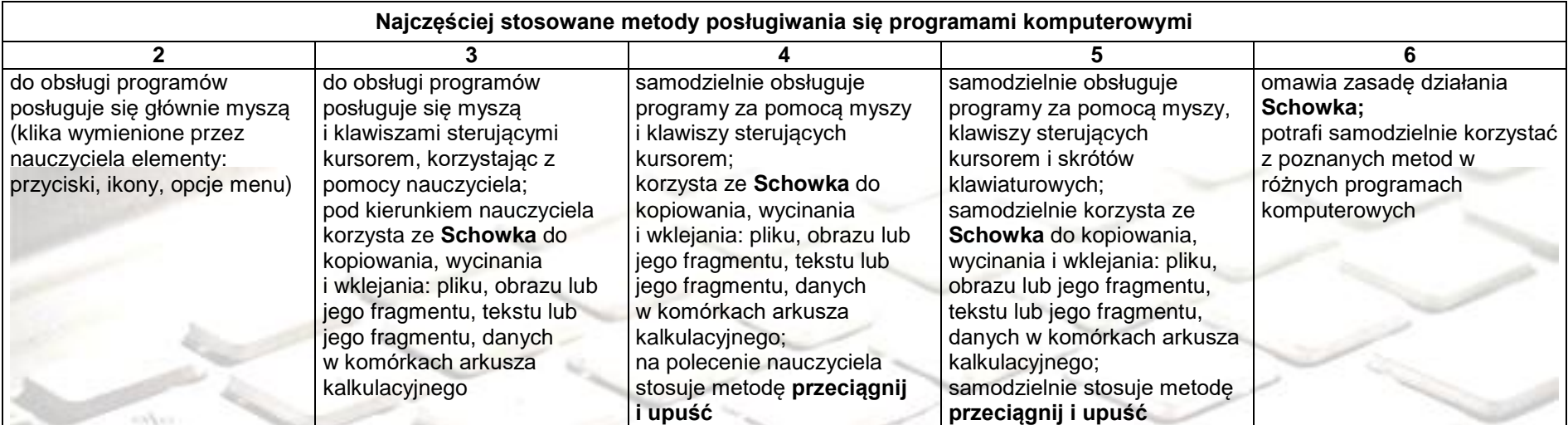

## **2. Komputer jako źródło informacji i narzędzie komunikacji**

#### **Szczegółowe osiągnięcia wychowawcze**

Uczeń:

- potrafi świadomie korzystać z Internetu,
- jest odpowiedzialny za siebie i innych potrafi z zaangażowaniem argumentować zagrożenia wynikające z niewłaściwego wyboru źródła informacji i samej informacji, m.in. nie wchodzi na strony obrażające godność osobistą, propagujące treści niezgodne z zasadami właściwego zachowania, zawierające obraźliwe i wulgarne teksty, propagujące przemoc,
- unika nawiązywania poprzez Internet kontaktów z nieznajomymi osobami,
- stosuje zasady taktowanego zachowania w Internecie, m.in. przestrzega podstawowych zasad netykiety,
- korzysta z cudzych materiałów w sposób zgodny z prawem.

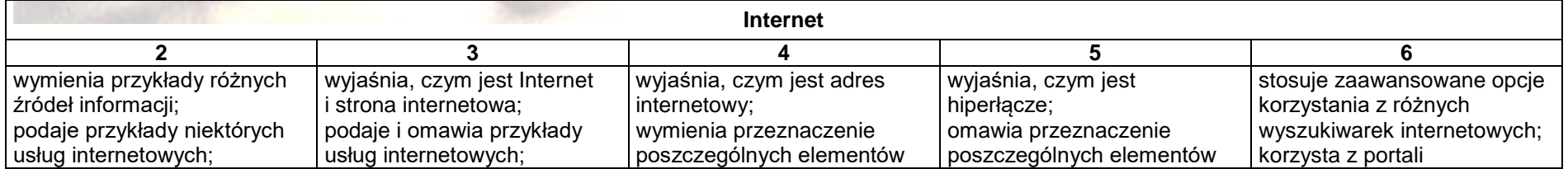

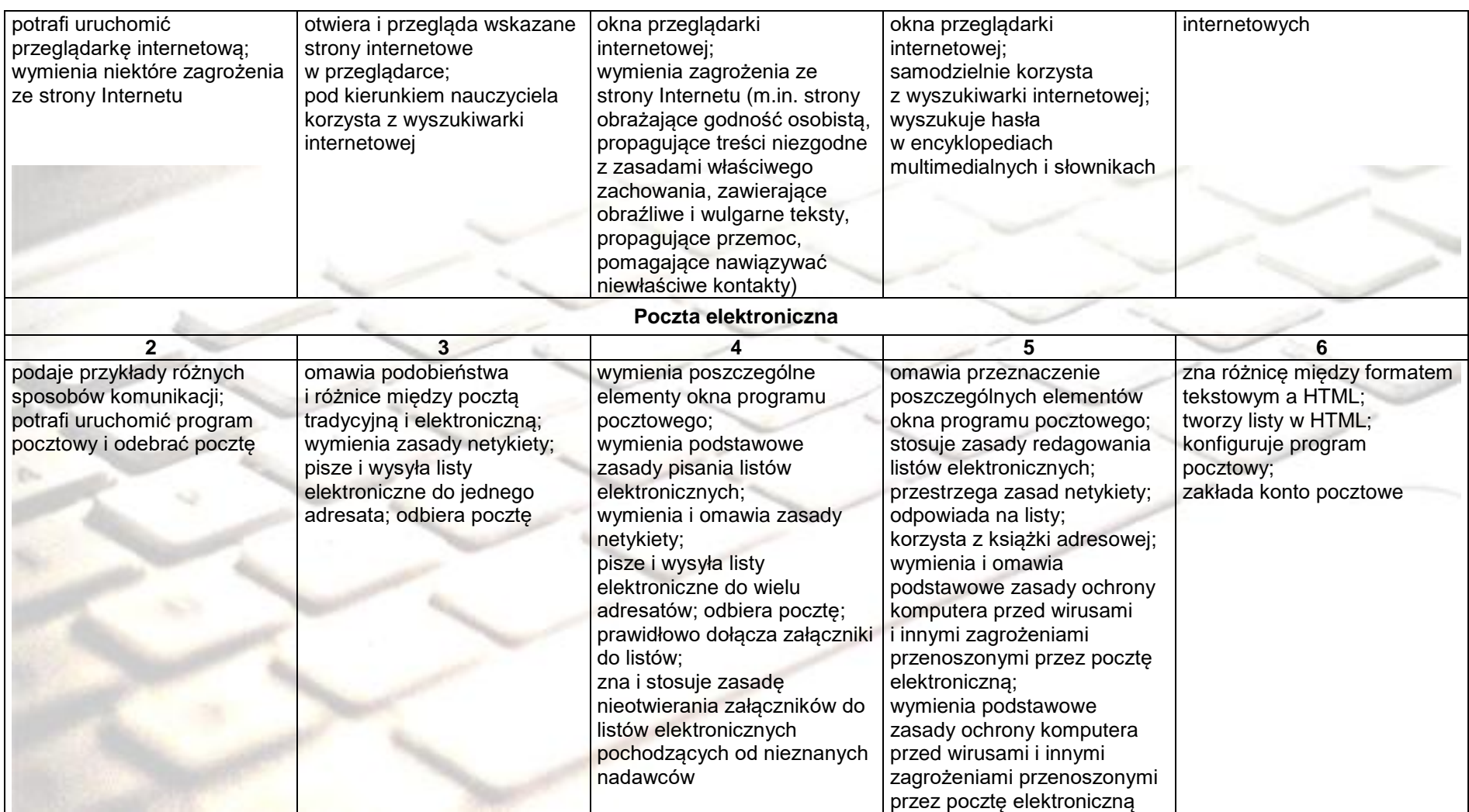

## **3. Opracowywanie za pomocą komputera rysunków, tekstów, danych liczbowych i prezentacji multimedialnych**

#### **Szczegółowe osiągnięcia wychowawcze,** Uczeń:

- słucha poleceń nauczyciela i systematyczne wykonuje ćwiczenia,
- stara się samodzielnie odkrywać możliwości programów komputerowych,
- rozwija indywidualne zdolności twórcze i wrażliwość estetyczną,
- potrafi stosować komputer do podniesienia efektywności uczenia się,
- potrafi odkrywać nowe obszary zastosowań komputera,
- potrafi współpracować w grupie,
- jest odpowiedzialny za powierzone zadania i zdyscyplinowany na lekcji.

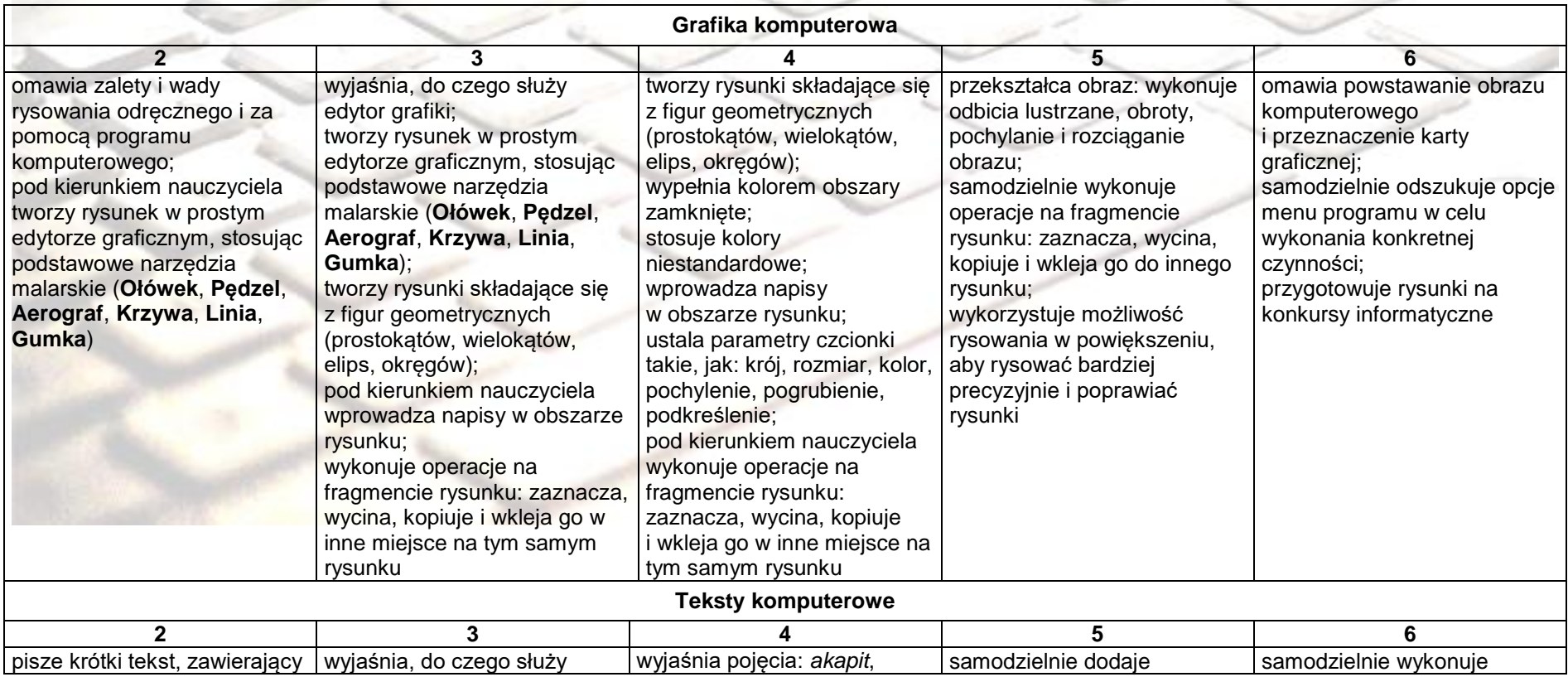

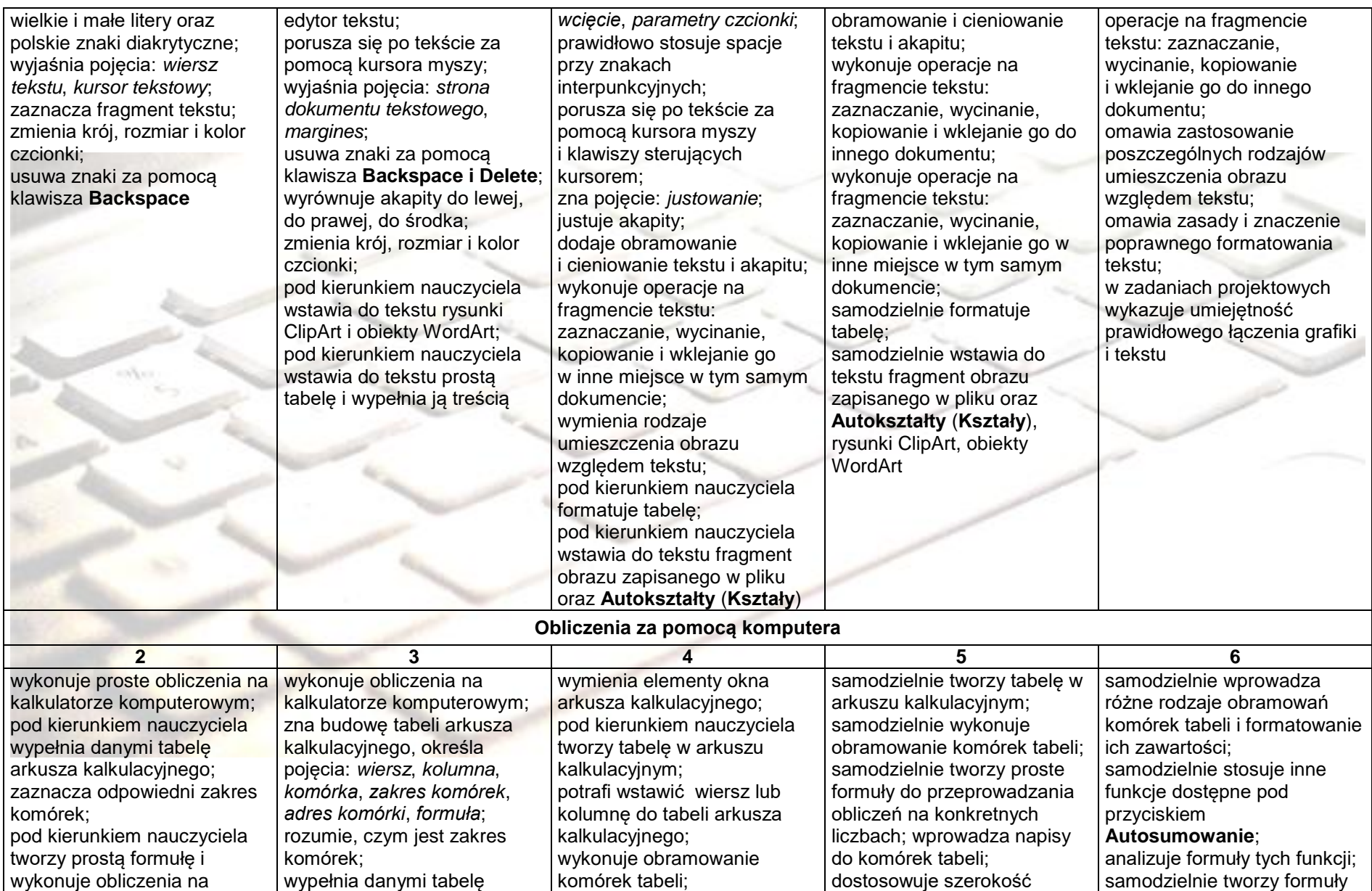

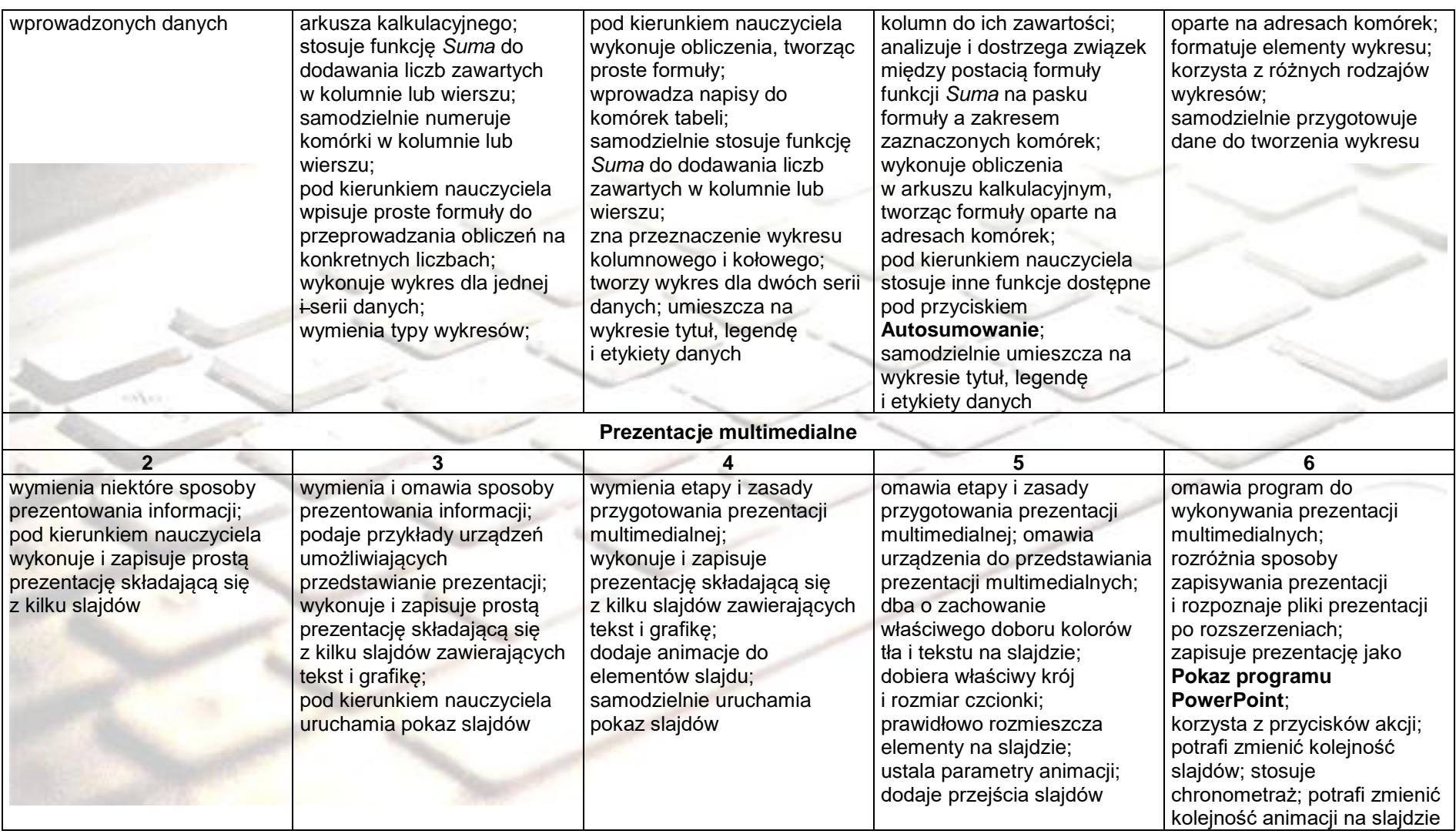

## **4. Rozwiązywanie problemów i podejmowanie decyzji z wykorzystaniem komputera**

#### **Szczegółowe osiągnięcia wychowawcze**

Uczeń:

- potrafi rozwiązywać proste zadania problemowe, wymagające logicznego myślenia,
- potrafi wynieść korzyści ze stosowania właściwego oprogramowania (tu programu edukacyjnego) dla własnego rozwoju.

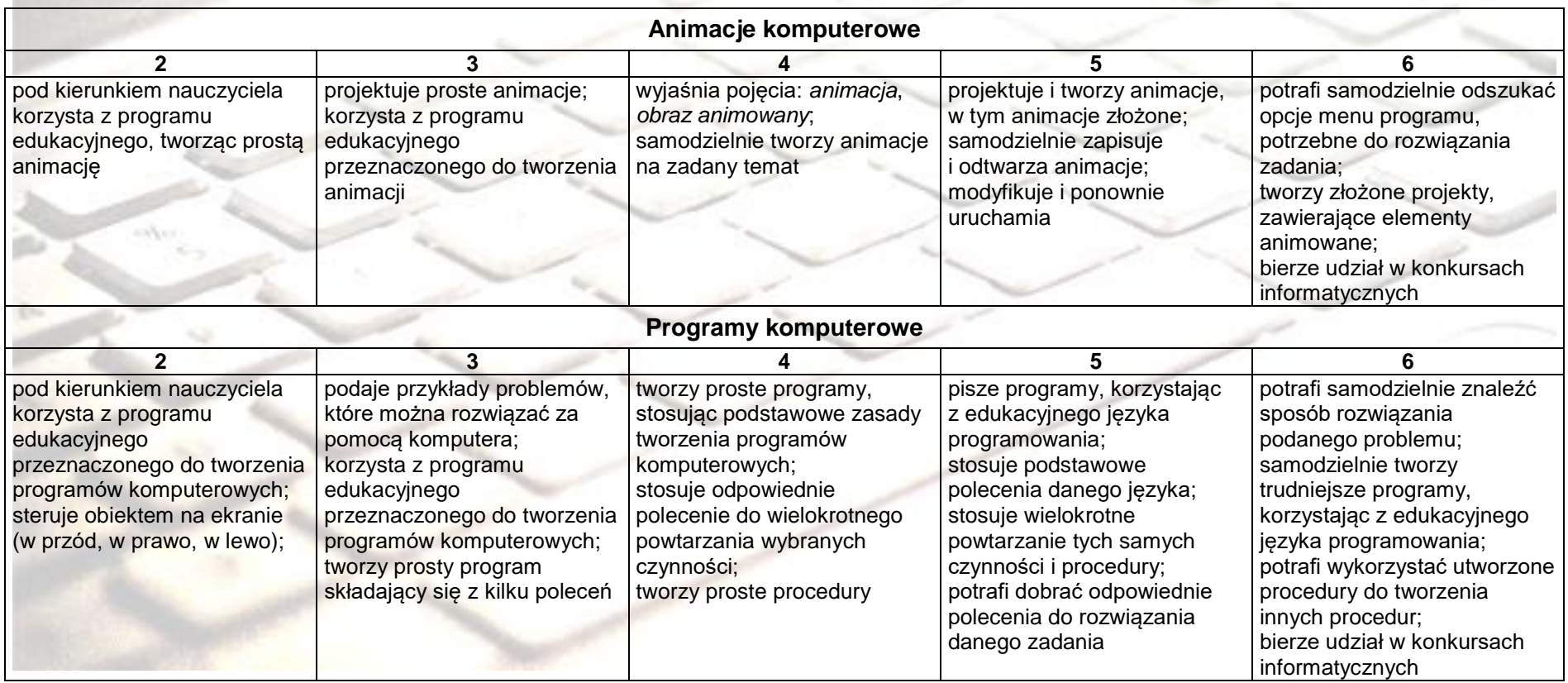